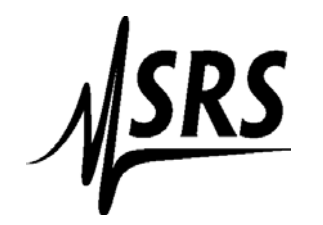

## **Stanford Research Systems, Inc.**

1290 C Reamwood Avenue, Sunnyvale, CA 94089, U.S.A. Phone: 408-744-9040 FAX: 408-744-9049 Email: **[janied@thinkSRS.com](mailto:janied@thinkSRS.com)** .. Website: www.thinkSRS.com

10/8/2019

## *Volatility Statement for SR560, SR570*

The SR560/570 contain various types of memories, as listed below:

## **Non-Volatile Memory:**

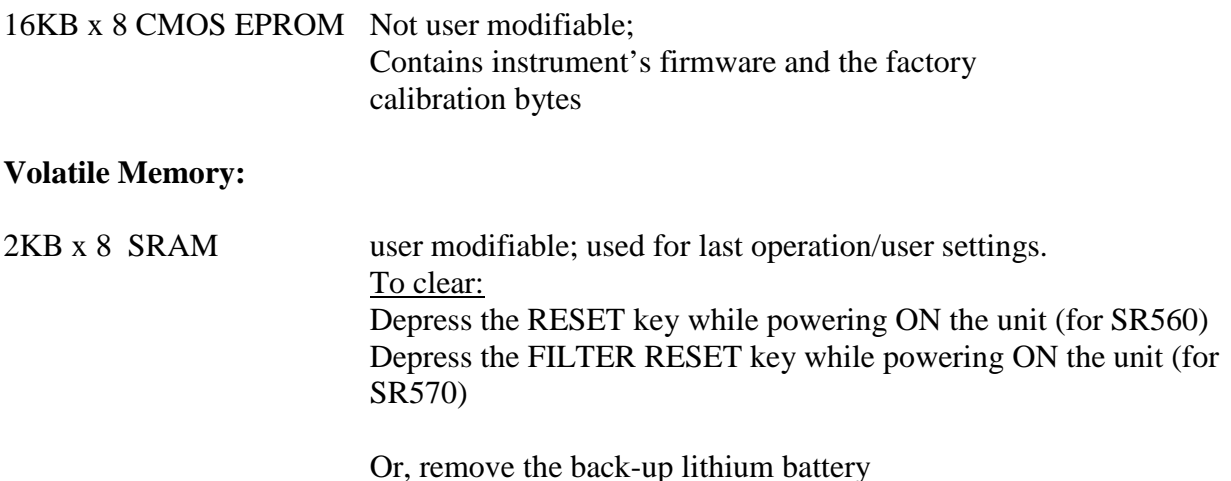

Please feel free to contact SRS should you have any further questions.

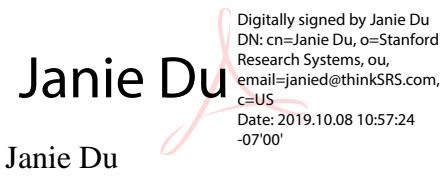

Sales & Marketing